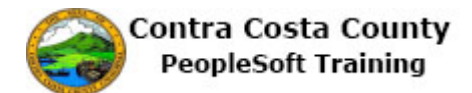

**Deleting an Uploaded Document**

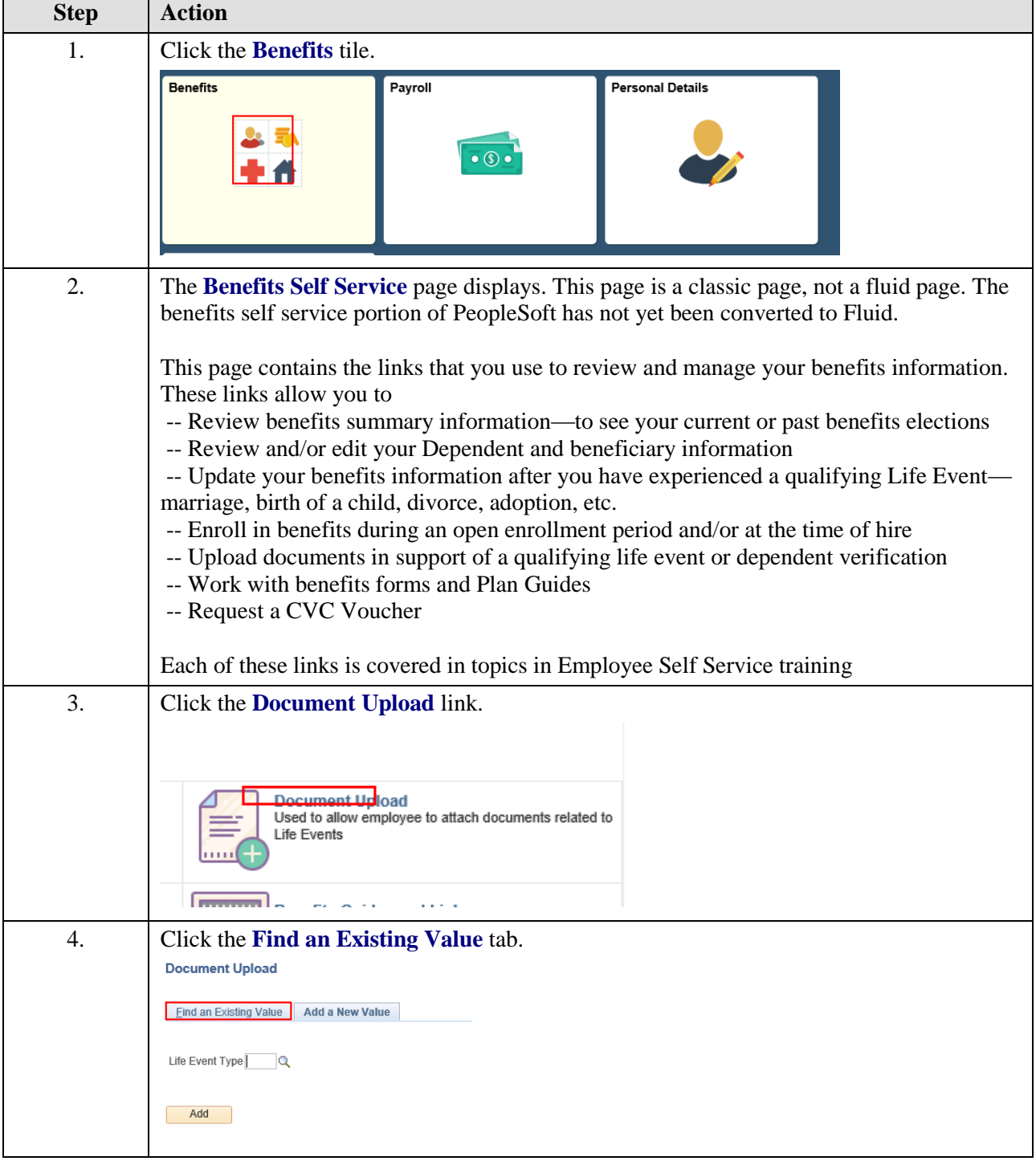

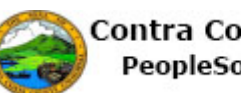

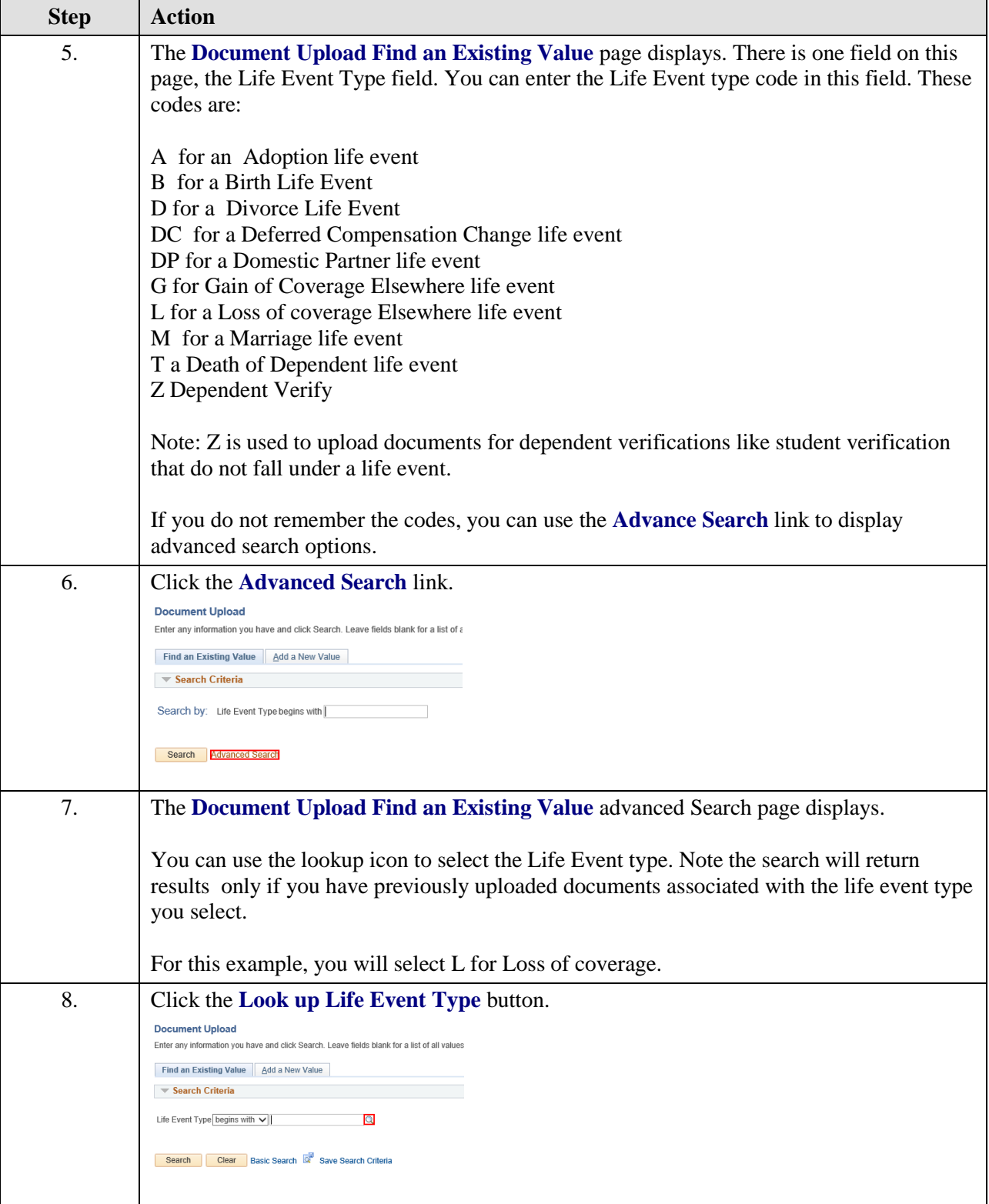

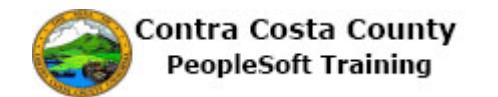

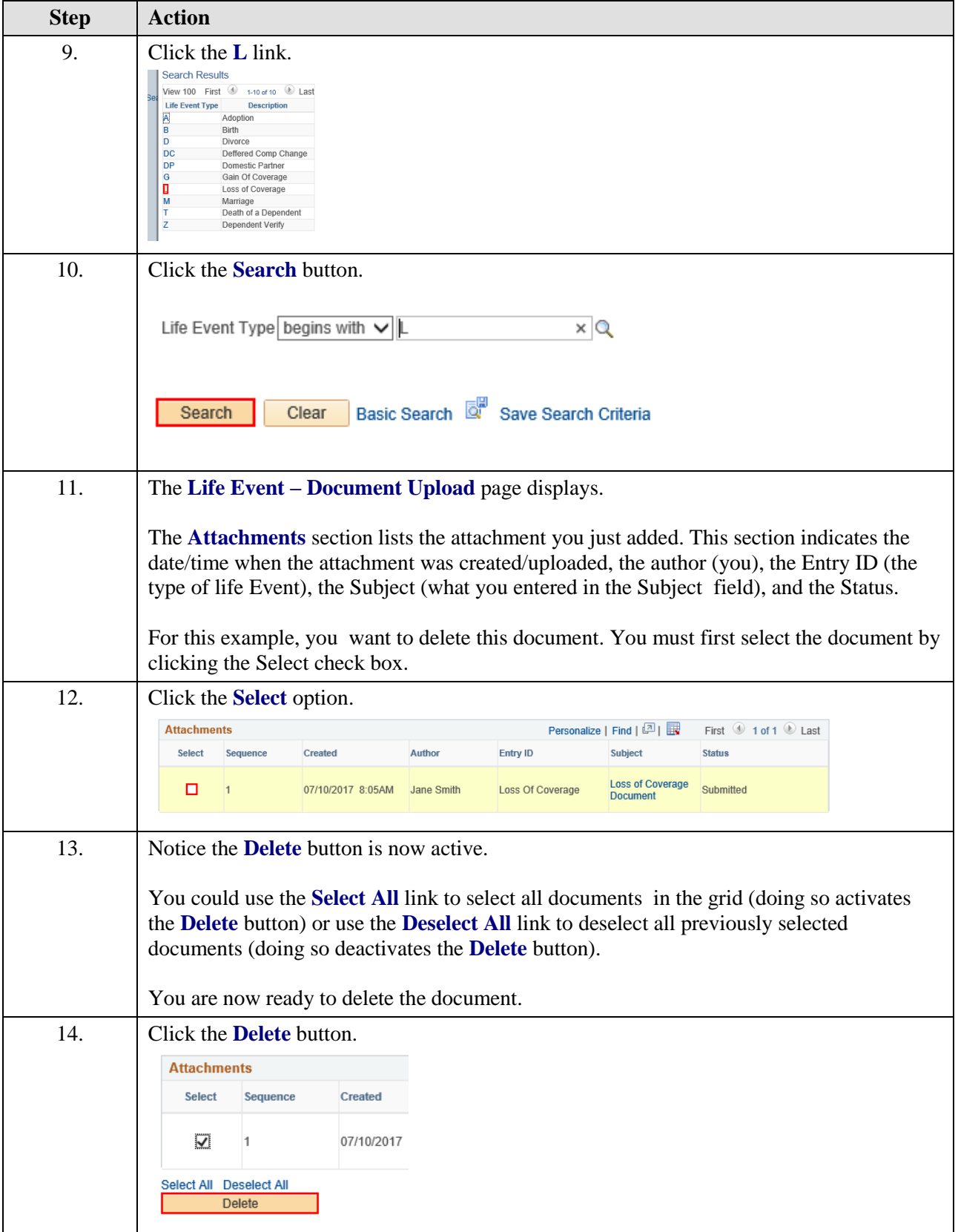

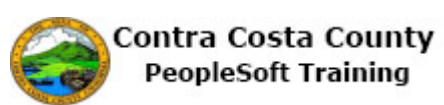

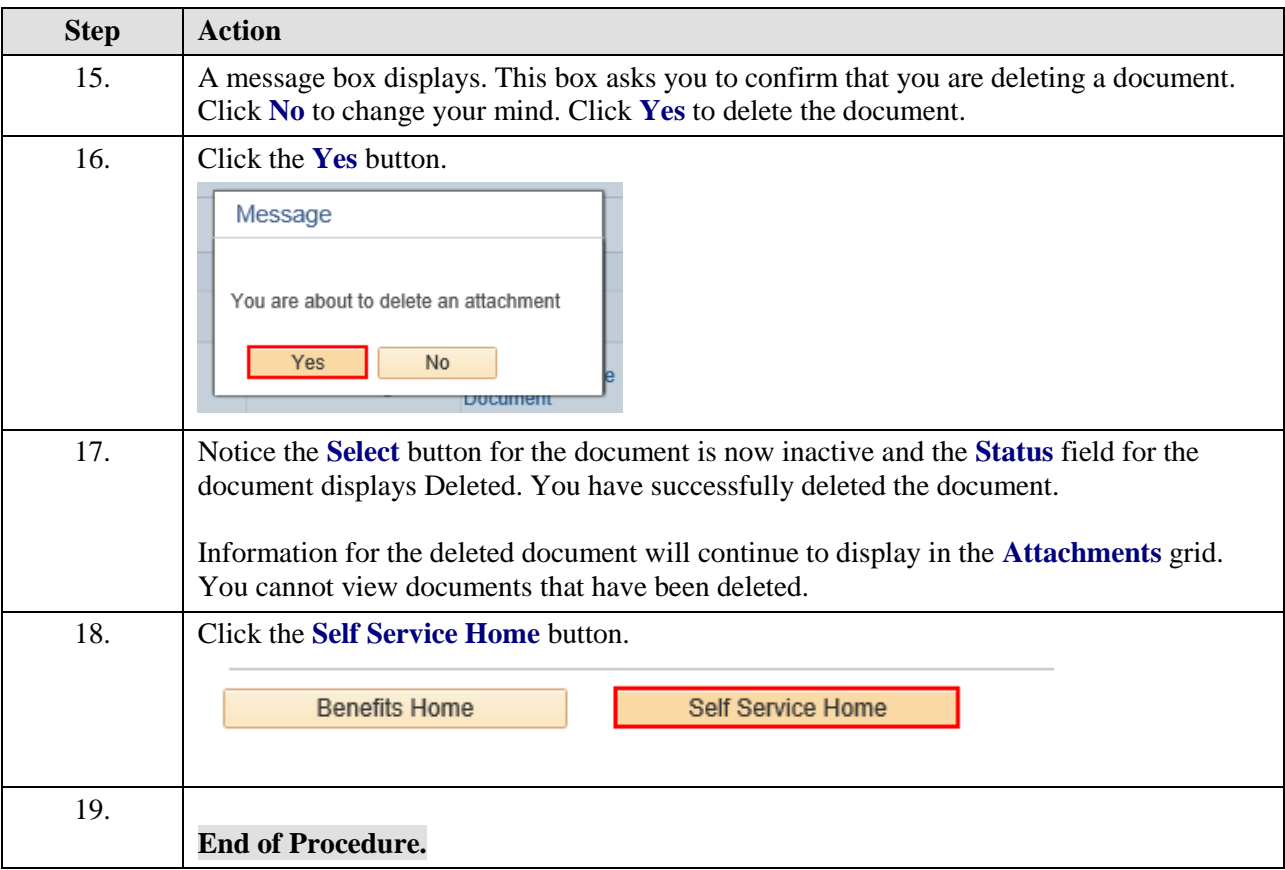